## Vincenzo Bellini - I Capuleti e i Montecchi (2004)

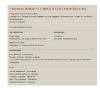

1. Act I 2. Act II Giulietta: Anna Netrebko Romeo: Daniela Barcellona Tebaldo: Joseph Calleja Capellio: Dan Dumitrescu Lorenzo: Chester Patton Concert Association of the Vienna State Opera ChorusSalzburg Mozarteum Orchestra, Conductor Ivor Bolton; Chorus master Rupert Huber. Recording of a concert performance in the Großes Festspielhaus, Salzburg (21 August 2001).

I Capuleti e i Montecchi (The Capulets and the Montagues) is an Italian opera (Tragedia lirica) in two acts by Vincenzo Bellini.

The libretto by Felice Romani was a reworking of the story of Romeo and Juliet for an opera by Nicola Vaccai called Giulietta e Romeo. This was based on Italian sources rather than taken directly from Shakespeare. (The tomb scene from Vaccai's opera has sometimes been performed with Bellini's opera.)

Bellini was persuaded to write the opera for the 1830 Carnival season at the Teatro La Fenice in Venice, with only a month and a half available for composition. He succeeded by appropriating a large amount of music previously written for his unsuccessful opera Zaira.

The first performance of I Capuleti e i Montecchi was on 11 March 1830.

download: uploaded anonfiles mega 4shared mixturecloud yandex mediafire ziddu

## Vincenzo Bellini - I Capuleti e i Montecchi (2004)

Wpisany przez bluesever Poniedziałek, 06 Luty 2012 20:00 - Zmieniony Piątek, 23 Sierpień 2013 22:28

**back**